www.mwti.net

## History Of Virus

This document provides a brief history of viruses.

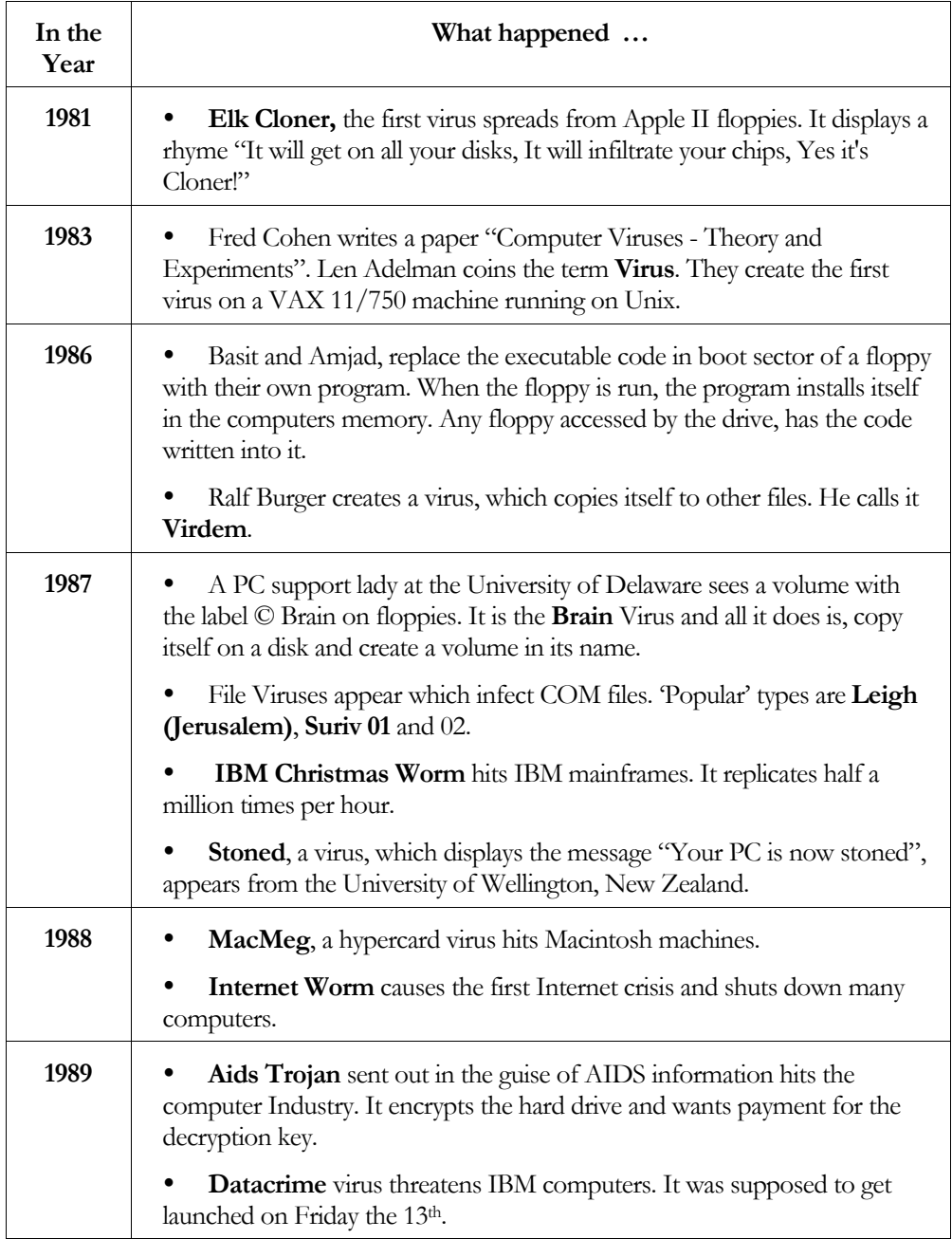

### MicroWorld Technologies Inc.

# www.mwti.net<br>————————————————————

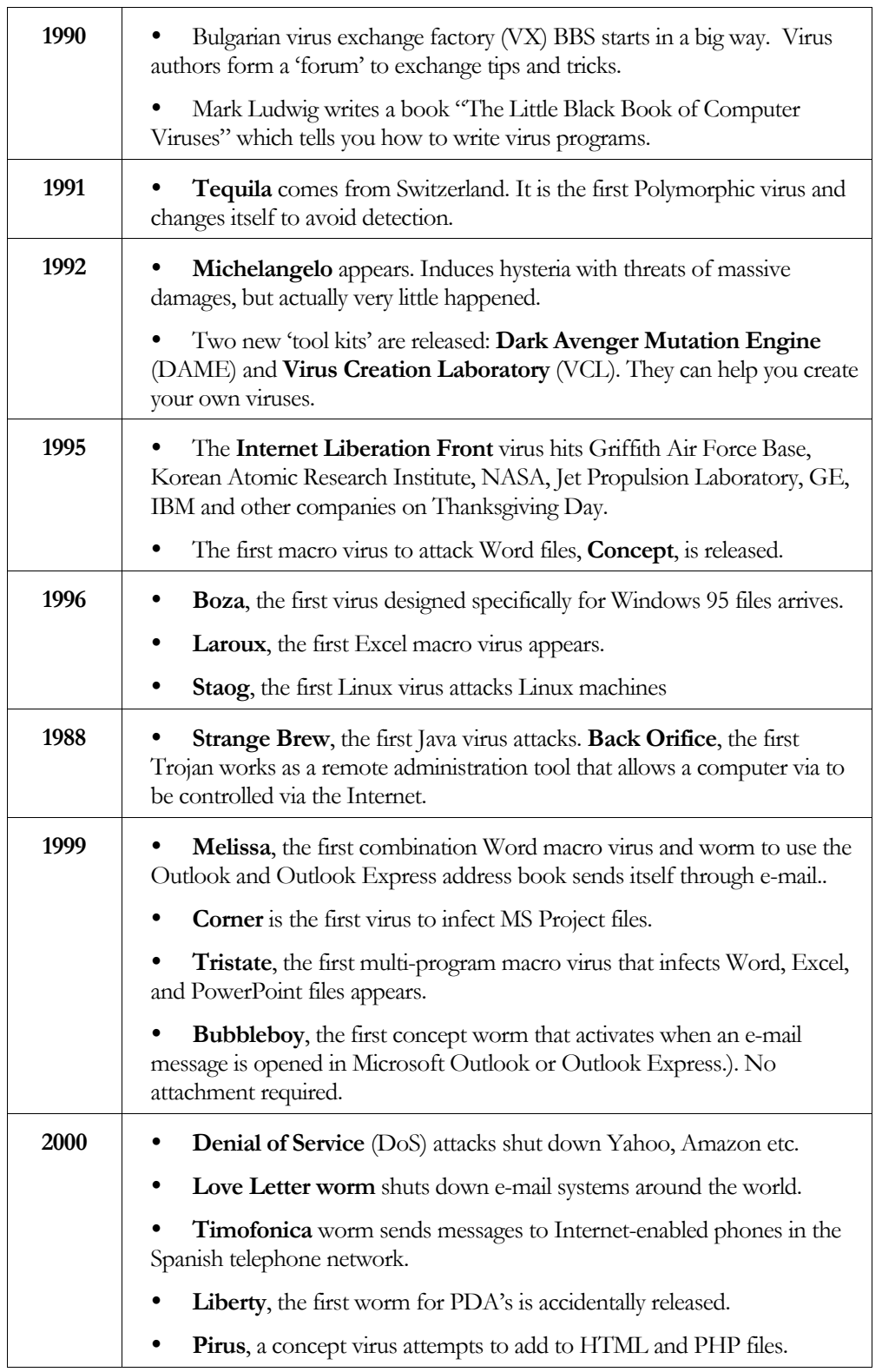

### MicroWorld Technologies Inc.

#### www.mwti.net

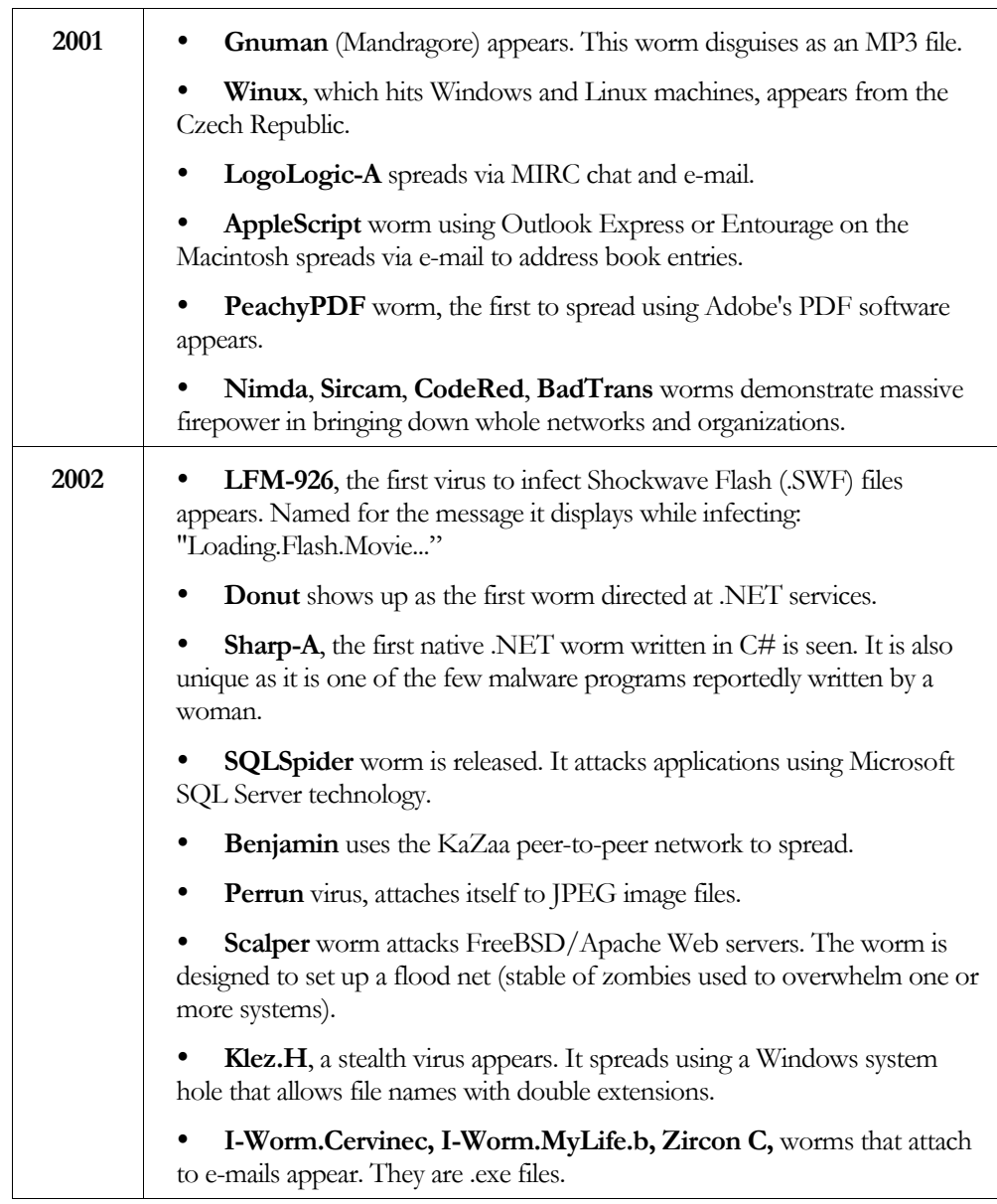